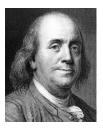

## **BEN FRANKLIN, INC USA**

## **International Organization for Standardization**

The International Organization for Standardization has a six-stage process for developing standards. The stages include the following:

- Proposal stage. The first step in developing a new standard starts when industry associations or
  consumer groups make a request. The relevant ISO committee determines whether a new standard
  is indeed required.
- Preparatory stage. A working group is set up to prepare a working draft of the new standard. The
  working group is composed of subject matter experts and industry stakeholders; when the draft is
  deemed satisfactory, the working group's parent committee decides which stage occurs next.
- Committee stage. This is an optional stage during which members of the parent committee review
  and comment on the draft standard. When the committee reaches consensus on the technical
  content of the draft, it can move to the next stage.
- Enquiry stage. The draft standard at this stage is called a Draft International Standard (DIS). It is
  distributed to ISO members for comments and, ultimately, a vote. If the DIS is approved at this stage
  without any technical changes, ISO publishes it as a standard. If not, it moves to the approval stage.
- Approval stage. The draft standard is submitted as a Final Draft International Standard (FDIS) to ISO
  members. They vote to approve the new standard.
- Publication stage. If ISO members approve the new standard, the FDIS is published as an official
  international standard.

## BAR and COIN PRODUCT DISCLOSURE

In an effort to continually improve our products, we will make design changes from time to time. We reserve the right to ship improve designs to fill any order unless it is agreed in writing to do otherwise. Designs may vary slightly and running changes may occur.

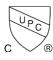

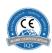

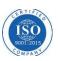